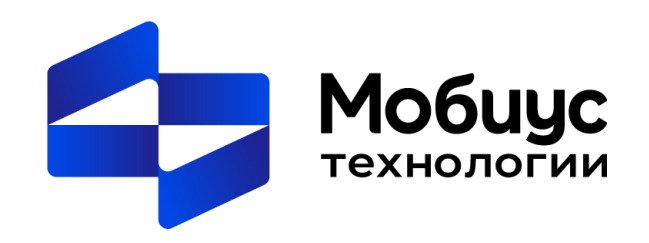

# Использование ИИ для анализа качественных данных

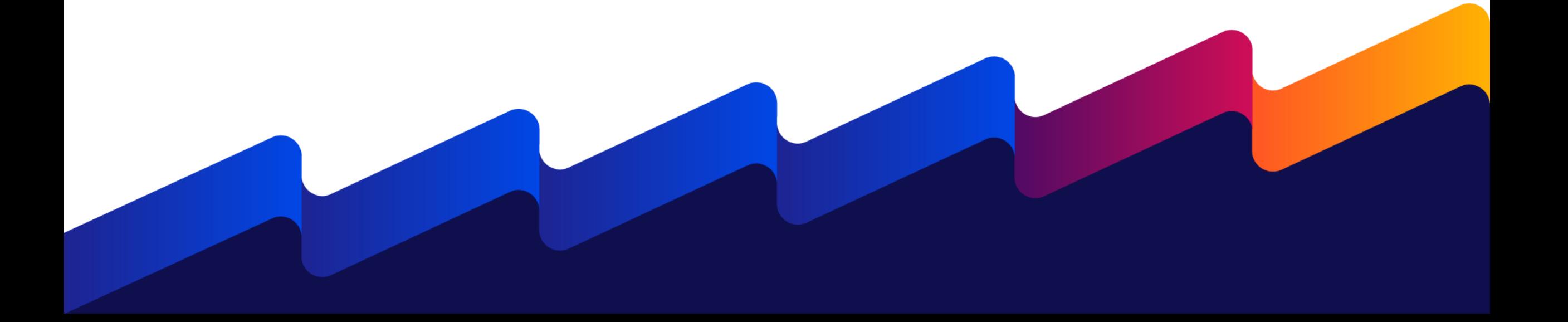

## Содержание - Немного теории:

- - Терминология
	- Области применения нейронных сетей
- Работа с текстом
	- Анализ тональности и запретные темы
	- Сокращенный пересказ
	- Генерация текстов
- Текст в картинку / картинка в текст
- Текст в голос/голос в текст

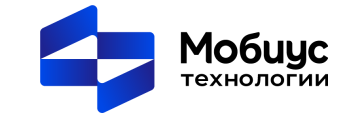

## Терминология

### NLP (Обработка естественного языка)

- OpenAI's (GPT-2, GPT-3, GPT-4)
- BERT (Bidirectional Encoder Representations from Transformers) / RoBERTa (Robustly Optimized BERT Pretraining Approach)

### Датасет

• обработанный и структурированный массив данных

### Структура нейронной сети

- Входной слой принимает информацию их внешнего мира. Входные узлы обрабатывают данные, анализируют или классифицируют их и передают на следующий слой.
- Скрытые слои получают входные данные от входного слоя или других скрытых слоев. Каждый скрытый слой анализирует выходные данные предыдущего слоя, обрабатывает их и передает на следующий слой.
- Выходной слой дает окончательный результат обработки всех данных искусственной нейронной сетью.

#### Развертывание и инференс

• Процесс работы уже обученной нейросети на конечном устройстве

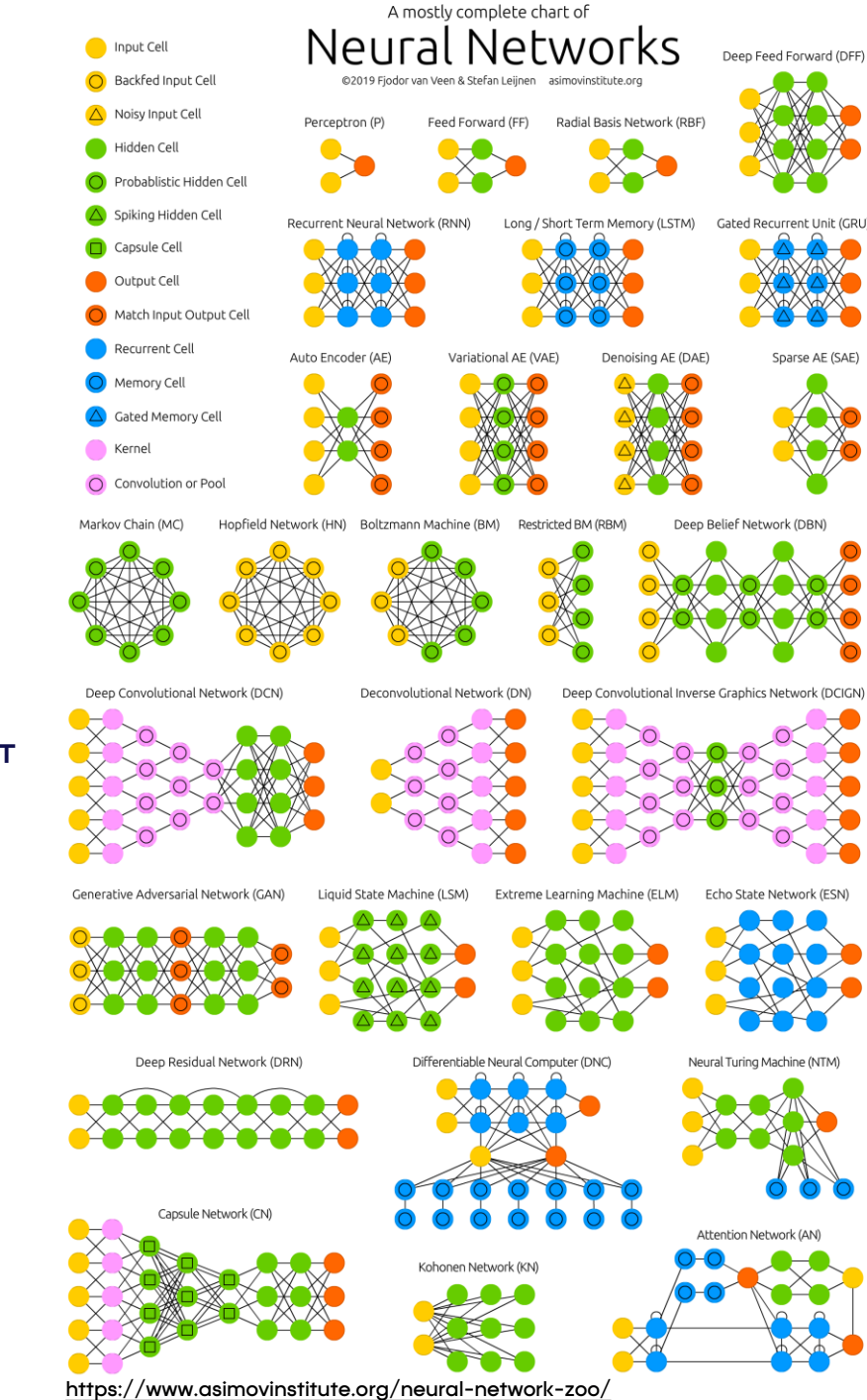

## Области применения нейронных сетей

### Извлечение информации.

• Ключевые слова текста, автоматическое тегирование изображений

### Анализ информации.

- Вредоносный контент, эмоциональная окраска текста/речи, NSFW образы
- Подражание стилю текста/изображений

### Пересказ текста и описание картинок.

• Сокращение текстовых данных, автоматическое описание изображения

### Генерация текста, речи и изображений.

• Создание нового контента на основе подсказок

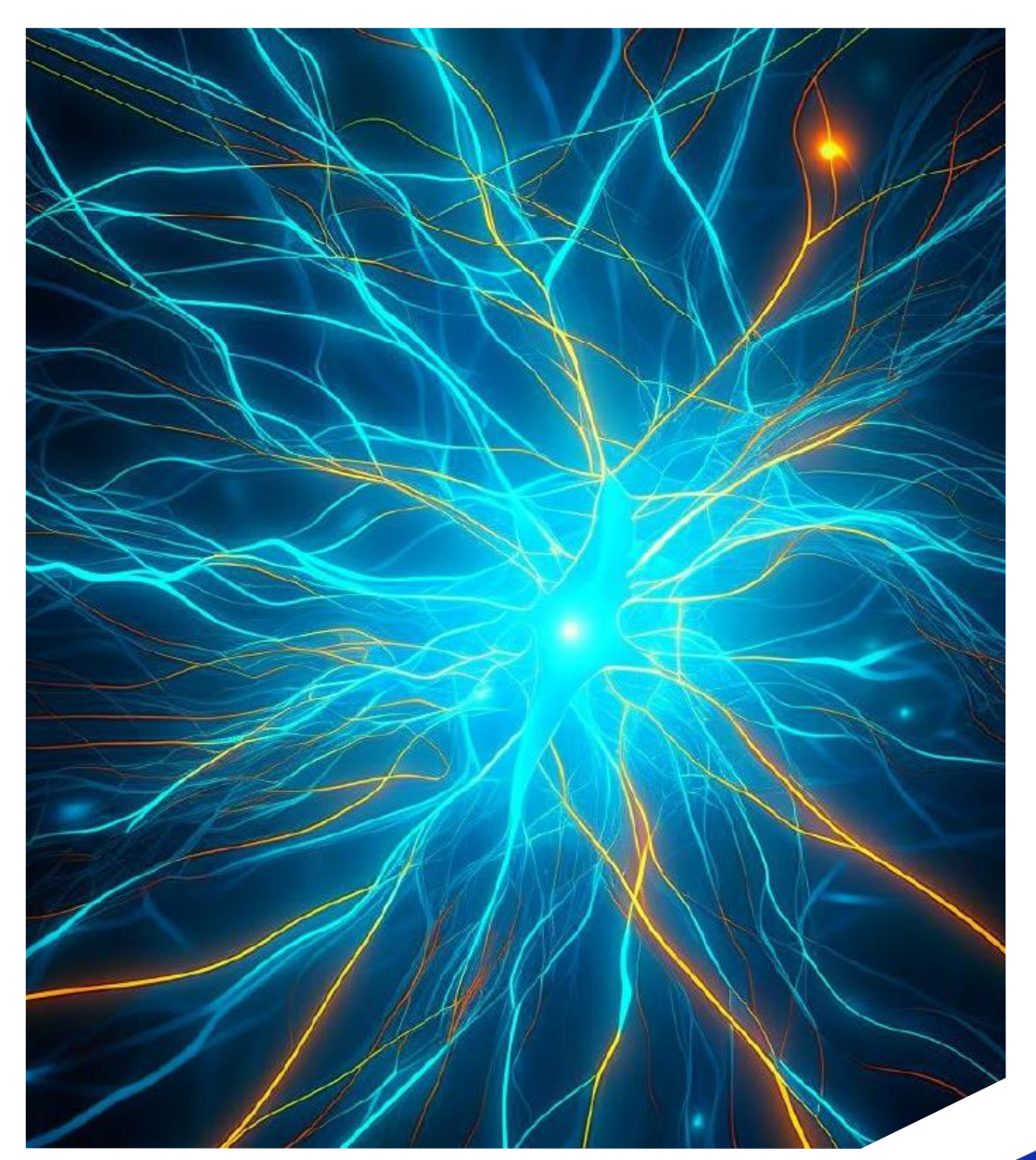

Kandinsky 2.2

## Анализ тональности и запретные темы

Нахождение мнений в тексте и выявление их свойств и эмоциональной окраски в большом массиве данных:

- Новости
- Веб-страницы
- Чаты
- Обратная связь

\* Не всегда корректно обрабатывает сарказм.

#### ♦ Hosted inference API ♦

: Text Classification

Жили-были старик со старухой. Однажды просит старик:

- Испеки, старуха, колобок.
- Из чего испечь-то? Муки нет.

– Эх, старуха! По коробу поскреби, по сусеку помети; авось муки и наберется. Старуха по коробу поскребла, по сусеку помела, и набралось муки две пригоршни. Замесила на сметане, пожарила в масле и положила на окошечко остудить.

Колобок полежал-полежал, да вдруг и покатился — с окна на лавку, с лавки на пол, по полу да к дверям, перепрыгнул через порог в сени, из сеней на крыльцо, с крыльца на двор, со двора за ворота, дальше и дальше.

Compute

Computation time on Intel Xeon 3rd Gen Scalable cpu: cached

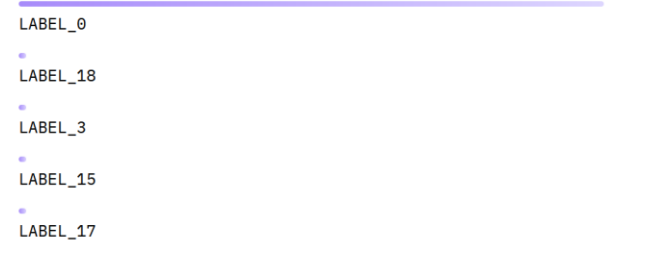

<https://huggingface.co/apanc/russian-sensitive-topics>

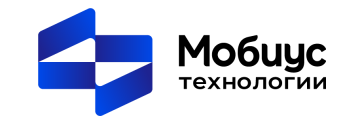

#### ↓ Hosted inference API ①

#### <sup>2</sup> Text Classification

Жили-были старик со старухой. Однажды просит старик:

- Испеки, старуха, колобок.
- Из чего испечь-то? Муки нет.

- Эх, старуха! По коробу поскреби, по сусеку помети; авось муки и наберется. Старуха по коробу поскребла, по сусеку помела, и набралось муки две пригоршни. Замесила на сметане, пожарила в масле и положила на окошечко остудить.

Колобок полежал-полежал, да вдруг и покатился — с окна на лавку, с лавки на пол, по полу да к дверям, перепрыгнул через порог в сени, из сеней на крыльцо, с крыльца на двор, со двора за ворота, дальше и дальше.

#### Compute

Computation time on Intel Xeon 3rd Gen Scalable cpu: cached

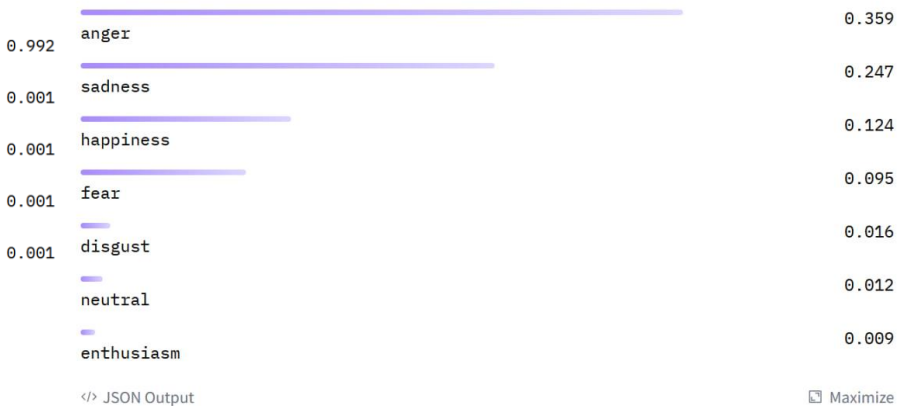

[https://huggingface.co/Aniemore](https://huggingface.co/Aniemore/rubert-tiny2-russian-emotion-detection) /rubert-tiny2-russian-emotiondetection

#### Исходный текст:

## Сокращение текста

- Упрощение обработки и классификации большого набора разнородных текстов
- Автоматическая аннотация статей
- Создание смысловых каталогов
- Часть готовых моделей могут работать с разными языками, сокращая текст с одного языка с одновременным переводом на другой

#### Два подхода:

- Экстрактивный использование только предложений из текста
- Абстрактивный пересказ содержания новыми словами

Жили-были старик со старухой. Однажды просит старик:

— Испеки, старуха, колобок.

- Из чего испечь-то? Муки нет.

- Эх, старуха! По коробу поскреби, по сусеку помети; авось муки и наберется.

Старуха по коробу поскребла, по сусеку помела, и набралось муки две пригоршни. Замесила на сметане, пожарила в масле и положила на окошечко остудить.

Колобок полежал-полежал, да вдруг и покатился — с окна на лавку, с лавки на пол, по полу да к дверям, перепрыгнул через порог в сени, из сеней на крыльцо, с крыльца на двор, со двора за ворота, дальше и дальше.

Катится колобок по дороге, а навстречу ему заяц:

- Колобок, колобок! Я тебя съем!
- Не ешь меня, косой зайчик! Я тебе песенку спою. сказал колобок и Всего символов: 2347 / 10000

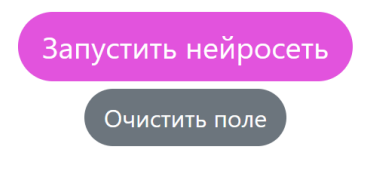

#### Краткое содержание текста:

Скромный старик и старуха испекли колобок из набранных ими мук. Колобок ожил, покатился и встретил зайца, волка, медведя и лису по пути, каждый из которых хотел его съесть. Колобок увидел лису последней и спел свою песню. Лиса ловко соблазнила его спеть еще раз, затем схватила и съела колобка.

#### Скопировать

[https://myneuralnetworks.ru/summarization\\_extractive/](https://myneuralnetworks.ru/summarization_extractive/) <https://openai.com/research/summarizing-books>

## Генерация текста

- Копирайтинг с подражанием стилю
- Сокращение текста, анализ входного текста
- Чат-боты
- Автоматизация работы с использованием понятных человеку команд
- Обработка массивов данных

### Особенности:

- Для корректной работы необходимо дообучение или объемный "prompt"
- Потеря контекста
- Некорректные ответы, которые сложно отличить от реальных данных

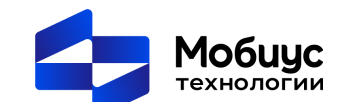

Default (GPT-3.5)

#### расскажи сказку про колобка в 100 словах

 $\begin{array}{ccc} \Box & \Box & \Box \end{array}$ Колобок - это живой комок теста. Он вылепился у бабушки, но сбежал от неё. По пути встретил зайца, волка и медведя. Каждый хотел его съесть, но Колобок смекнул, как их обмануть.

"Я от вас уйду, да и вы от меня не уйдете!" - поет Колобок. Звери пытаются поймать его, но Колобок всегда скользит из их лап. Наконец, он встречает лису, которая умна и хитра. Колобок забыл, как обмануть лису, и она съедает его.

И вот как Колобок исчез в животе лисы, учась уроку о том, что хитрость всегда находит свой путь.

#### https://chat.openai.com/

#### ◆ Hosted inference API ①

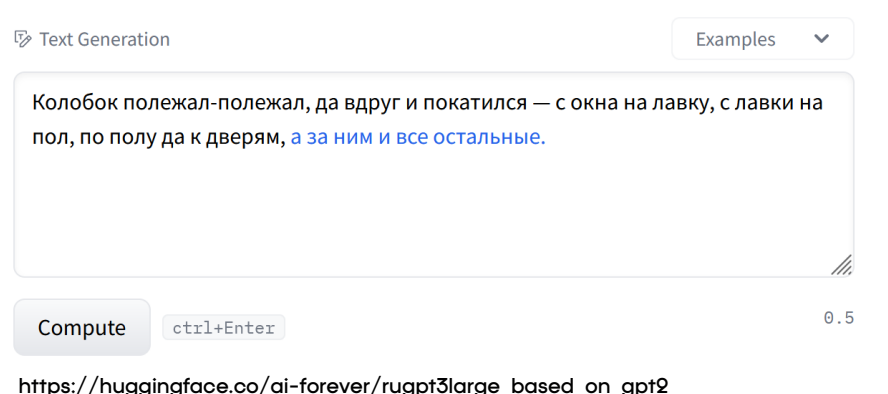

## Картинки в текст

- Сравнительно более сложная задача для нейронной сети без специального дообучения
- В общем виде может использоваться для тегирования картинок и создания простого описания для использования в каталогах
- Нет приемлемых моделей для создания более точного описания на русском языке

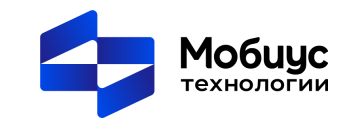

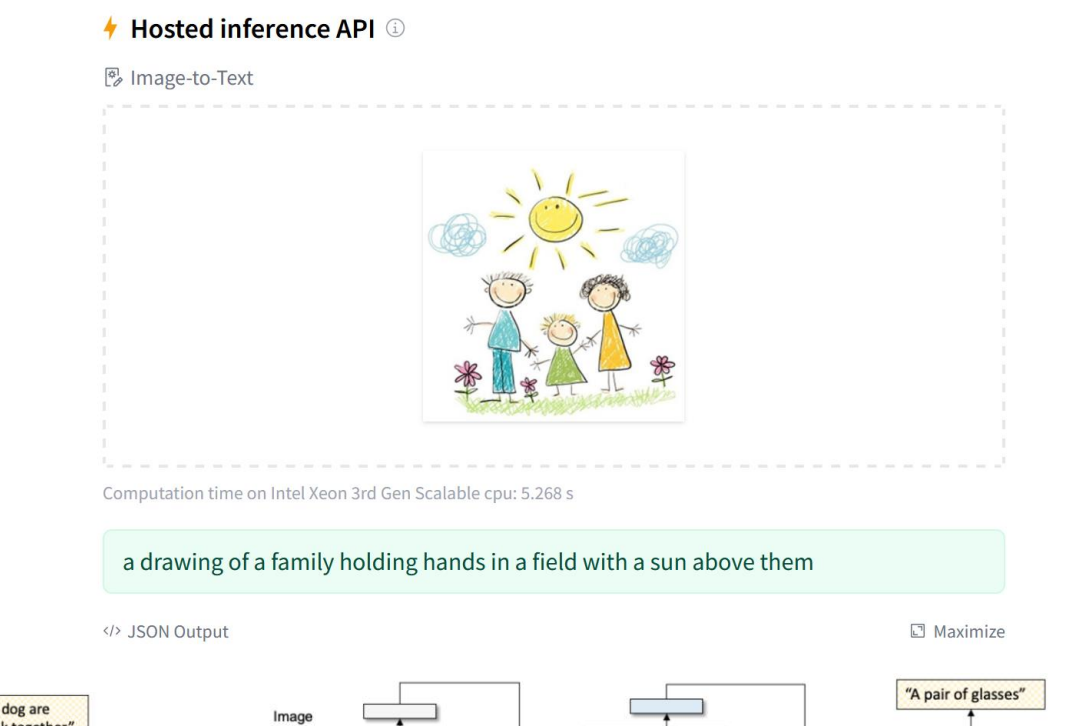

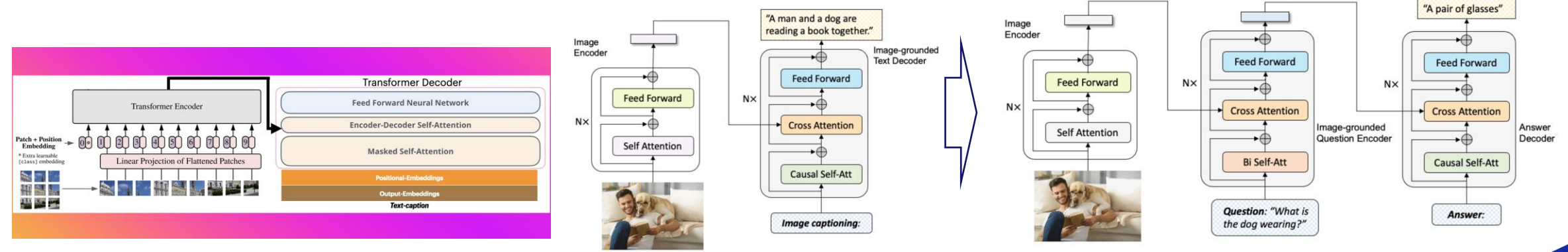

<https://huggingface.co/nlpconnect/vit-gpt2-image-captioning> <https://huggingface.co/Salesforce/blip-image-captioning-large>

## Картинки в текст

## <https://astica.ai/>

Пример работы комплексного продукта. В процессе анализа создаются:

- короткое название
- облако тегов
- длинное описание, хотя и не совсем корректное.

Минусы:

медленная работа API

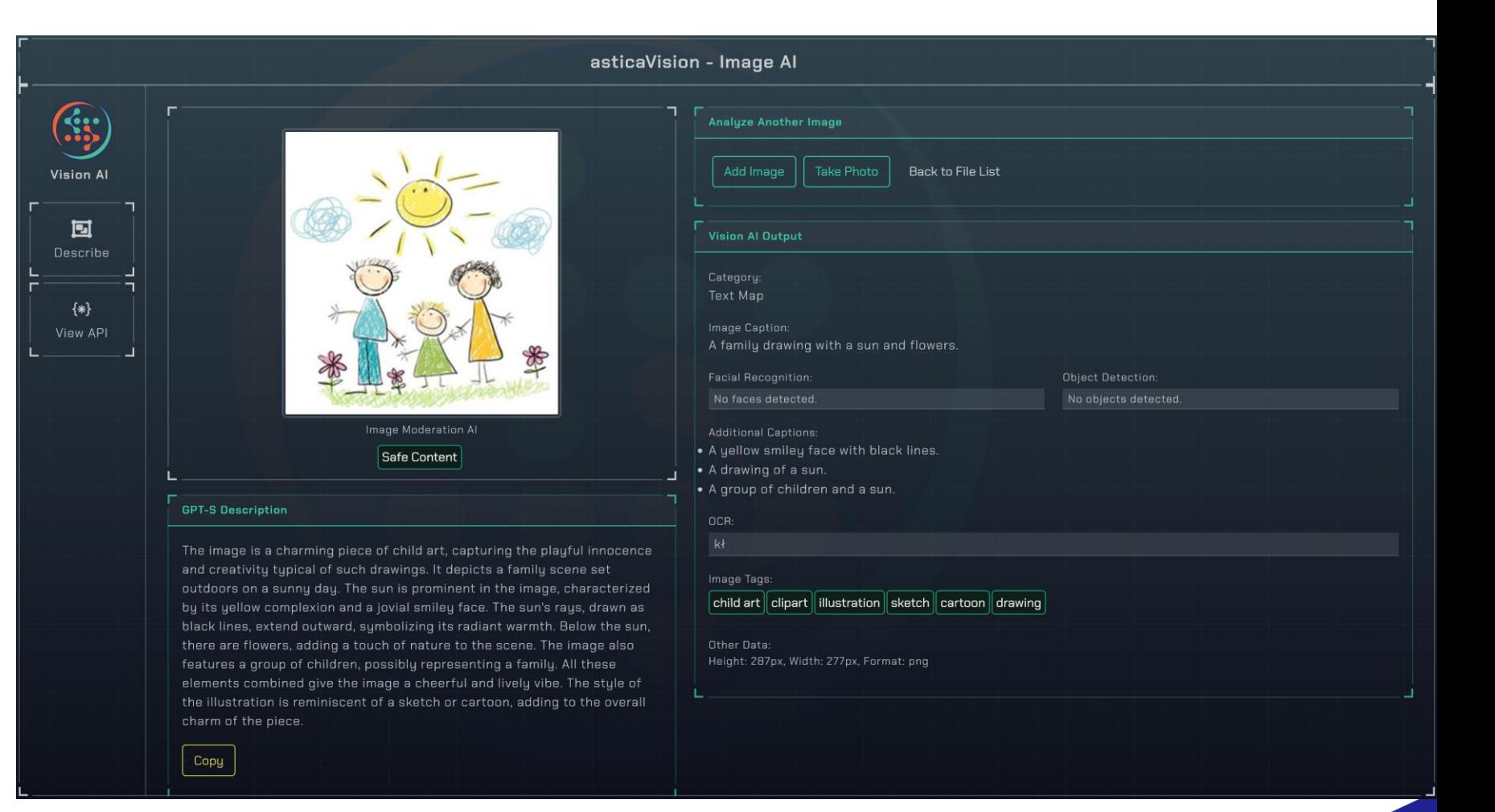

**Mo6uuc** технологии

## Текст в картинки

- Широко распространенный вид нейронных сетей.
- В большинстве случаев используются предобученные модели:
	- DALL-E/ StableDiffusion / Midjourney

#### Особенности:

- Умеет подражать стилю художников
- Отсутствует правовой статус нейронных сетей и созданных ими изображений.
- Обычно лицензионные права наследуются от модели, которая используется для генерации изображения

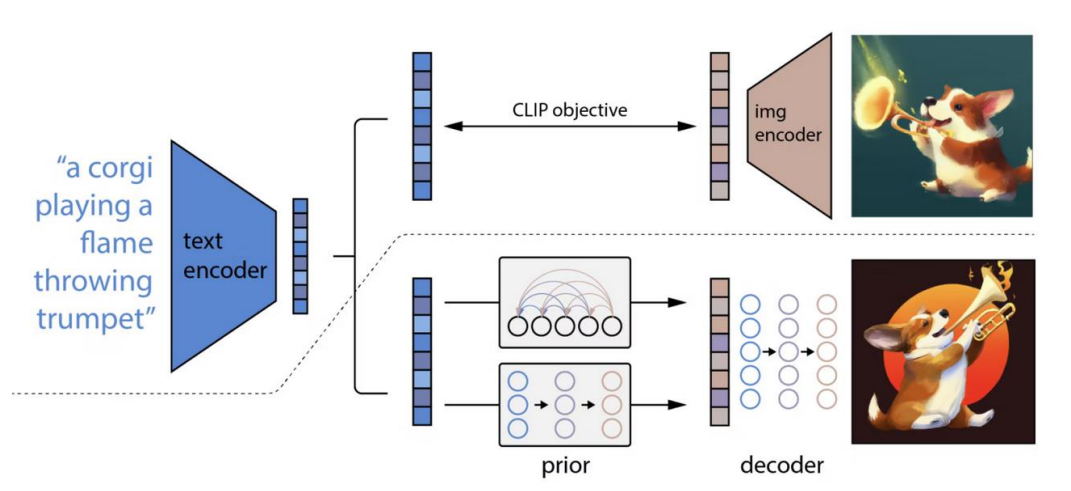

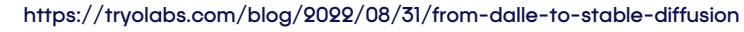

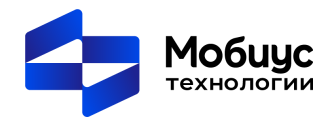

#### ↓ Hosted inference API ①

☞ Text-to-Image

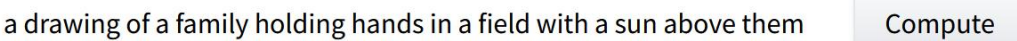

Computation time on gpu: 6.711 s

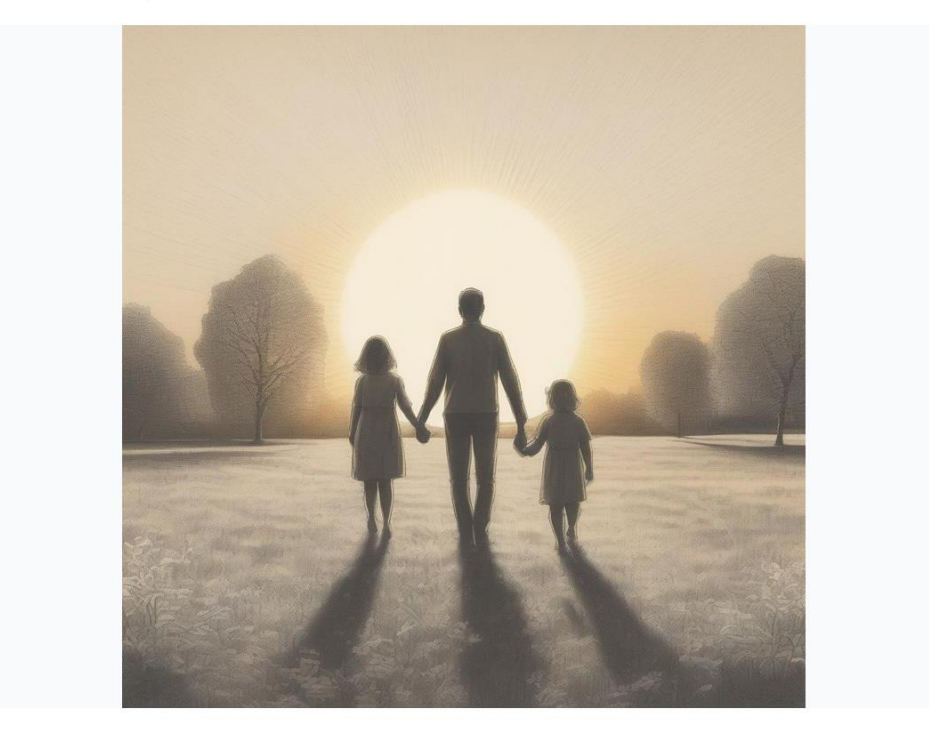

</> JSON Output

□ Maximize

<https://huggingface.co/stabilityai/stable-diffusion-xl-base-1.0>

## Голос в текст / Текст в голос

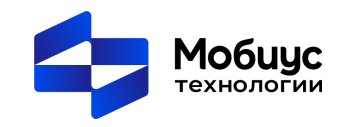

### Голос в текст (Распознавание речи)

- Голосовые ассистенты
- Автоматическая аннотация
- Синхронный перевод

### Текст в голос

- Автоматический дубляж
- Голосовые помощники навигаторы на естественном языке
- Любые задачи с озвучиванием текстов

<https://huggingface.co/coqui/XTTS-v1>

[https://huggingface.co/microsoft/speecht5\\_](https://huggingface.co/microsoft/speecht5_tts) tts

Особенности:

- Для обучения и синтеза используются записи реальных голосов.

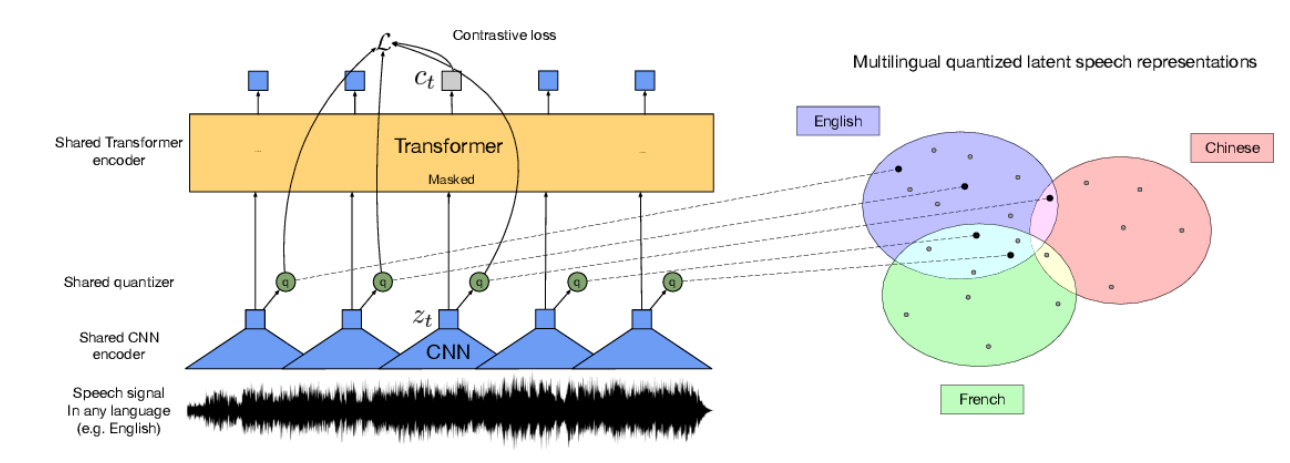

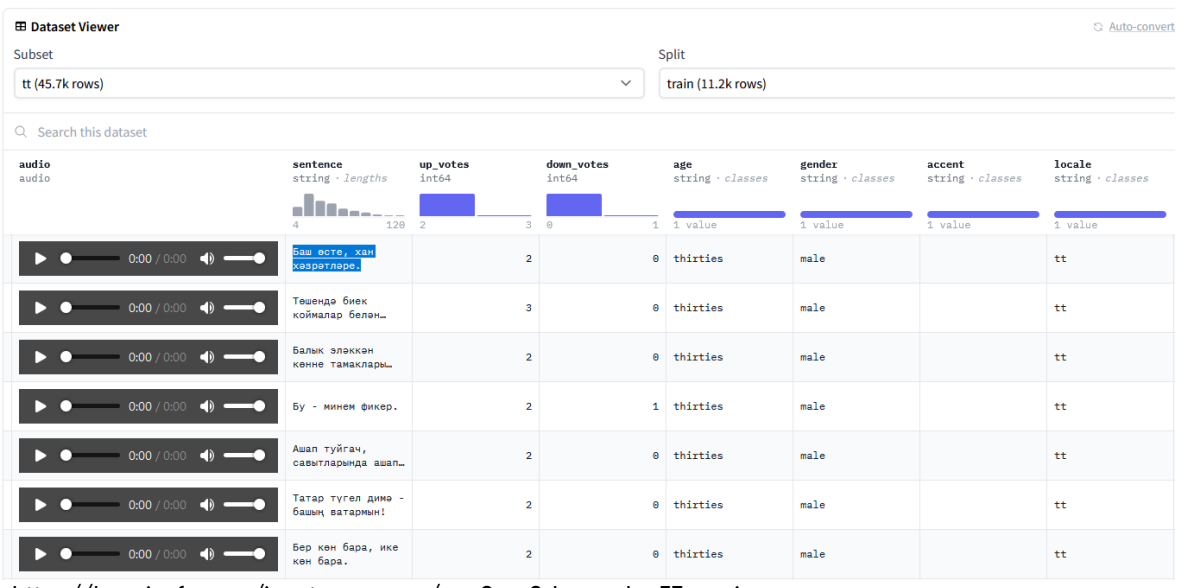

<https://huggingface.co/jonatasgrosman/wav2vec2-large-xlsr-53-russian>

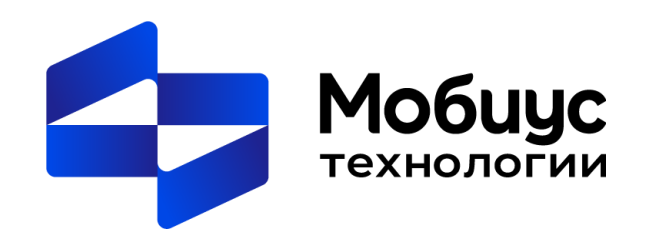

Гурьянкина Екатерина Технический консультант

+7 985 233-46-72 e.guriankina@mobius-it.ru

Москва, Ленинградский проспект 72/3, БЦ «Алкон»

[www.mobius-it.ru](http://www.mobius-it.ru/)